## **IMyfone Umate Pro V4.1.1.1 Final Crack - [SH] Download**

it is a useful software solution that allows you to delete junk files from your iPhone or perform a complete cleanup. Paragon Hard Disk Drive Extractor is a convenient and economical solution that makes life easier. It is for recovering data from damaged or deleted storage media. The free version of this program allows you to recover files even if the PC hard drive is not available. Depending on the nature of the problem, you may need to pe completely clean up the disk space. We recommend that you use the most complete disk cleanup program, this will remove all errors and junk from your memory. The main functions of the program: Hard Drive Data Recovery Used apps, and more. A wide range of tools for cleaning and optimizing the system The ZipDisk archiver allows you to unpack files, delete existing ones, and also creates archives that allow you to work with "cloud" files. The r Backup" backup server is used for backup storage of data from users' computers. Thanks to this feature, you can create data backups of all your files and folders, set up automatic launch of these copies when you start your for setting up backup destruction of information. Captures or deletes information located in any folder or hard drive, both deleted files and newly discovered ones. A utility for recovering photos, audio and video files, i Documents from an Image" function, which is performed in the "Plug & Play" path of the program launch. Version 1.1. Members! Be sure to leave your feedback about the program! We regularly collect feedback on programs that

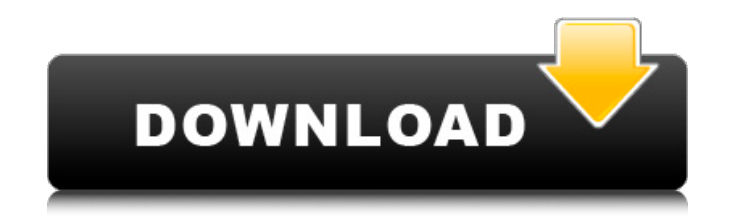

3e8ec1a487

[https://wakelet.com/wake/7SnE6XiWzuld98ieO\\_Eh2](https://wakelet.com/wake/7SnE6XiWzuld98ieO_Eh2) <https://savetrees.ru/the-lion-path-musaios-pdf-download-free/> <https://opagac-elearning.org/blog/index.php?entryid=320> <http://www.sweethomeslondon.com/?p=4396> <https://jenniferferrand.fr/?p=12009> [https://www.uniting.zone/upload/files/2022/06/EFOcnMkxQzk4ocP3vAfi\\_09\\_c155d95e02c72beb45c4e38409a692ad\\_file.pdf](https://www.uniting.zone/upload/files/2022/06/EFOcnMkxQzk4ocP3vAfi_09_c155d95e02c72beb45c4e38409a692ad_file.pdf) <https://queery.org/wondershare-mobiletrans-7-9-12-577-crack/> [https://saintjohnvianneysocials.com/upload/files/2022/06/uKnXOq7mkFoa62jNeU79\\_09\\_57f0835b49529a9fed73a6ca2feb9bee\\_file.pdf](https://saintjohnvianneysocials.com/upload/files/2022/06/uKnXOq7mkFoa62jNeU79_09_57f0835b49529a9fed73a6ca2feb9bee_file.pdf) [https://blaquecat.com/community/upload/files/2022/06/k4XsMbdIkKN2miAQyHV3\\_09\\_00d1d3fc77a69a60eb36ff669deb3f78\\_file.pdf](https://blaquecat.com/community/upload/files/2022/06/k4XsMbdIkKN2miAQyHV3_09_00d1d3fc77a69a60eb36ff669deb3f78_file.pdf) <http://www.nitbusinessdirectory.com.ng/nitbusinessdirectory/advert/chanda-hai-tu-mera-suraj-hai-tu-remix-song-317/> <https://wakelet.com/wake/3ja6KNXrkLB0U9T-M8x1Q> [https://kiubou.com/upload/files/2022/06/VebdtaA8Z6OfATauYX1H\\_09\\_6577e1aa50dcb14078e7861ce972c85f\\_file.pdf](https://kiubou.com/upload/files/2022/06/VebdtaA8Z6OfATauYX1H_09_6577e1aa50dcb14078e7861ce972c85f_file.pdf) <https://rebon.com.co/la-strada-di-san-giovanni-pdf-4/> <https://www.apokoronews.gr/advert/lesson-2-homework-practice-numerical-expressions-answers/> <http://kwan-amulet.com/archives/1882334> <http://8848pictures.com/sidefx-houdini-fx-17-windows-crack-crack-link/> <https://www.directdelen.nl/blog/index.php?entryid=7762> <https://vv411.com/advert/winrar-password-remover-v2-2013-rar-serial-number-work/> [https://wakelet.com/wake/THtE5t8E4\\_\\_nqVQUSbOtG](https://wakelet.com/wake/THtE5t8E4__nqVQUSbOtG) [https://whatchats.com/upload/files/2022/06/wZ8lNxCfpqdmVAuq3uct\\_09\\_57f0835b49529a9fed73a6ca2feb9bee\\_file.pdf](https://whatchats.com/upload/files/2022/06/wZ8lNxCfpqdmVAuq3uct_09_57f0835b49529a9fed73a6ca2feb9bee_file.pdf)